# **CompuScholar, Inc.** Alignment to Alabama Standards **Web Development**

#### **Alabama Course Details:**

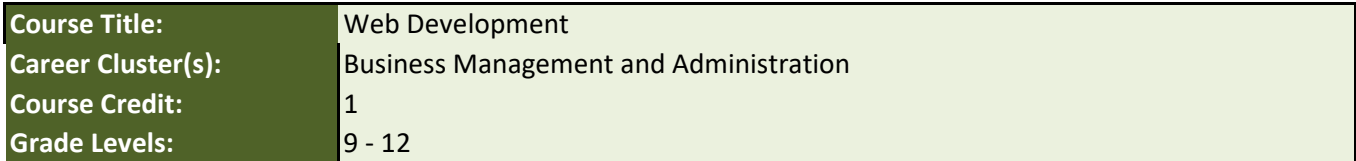

### **CompuScholar Course Details:**

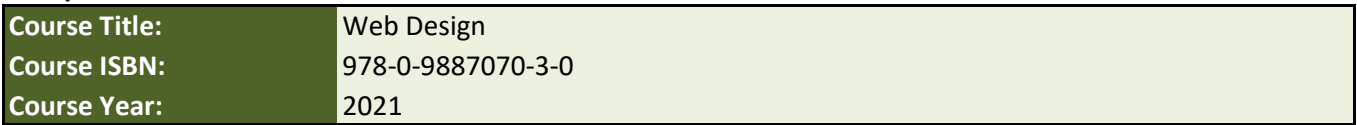

**Note 1**: Citation(s) listed may represent a subset of the instances where objectives are met throughout the course.

**Note 2**: Citation(s) for a "Lesson" refer to the "Lesson Text" elements and associated "Activities" within the course, unless otherwise noted. The "Instructional Video" components are supplements designed to introduce or re-enforce the main lesson concepts, and the Lesson Text contains full details.

**Note 3**: Citation(s) to "Supplemental" or "Suppl." chapters refer to Supplemental Chapters found at the end of the main sequence of numbered chapters within the course.

## **Alabama Course Description**

Web Development covers web design, web publishing, web programming, and database management. Web development includes many types of web content creation, such as hand coding web pages in a text editor, building a website in a program, and updating a blog via a blogging website.

## **Alabama Course Standards**

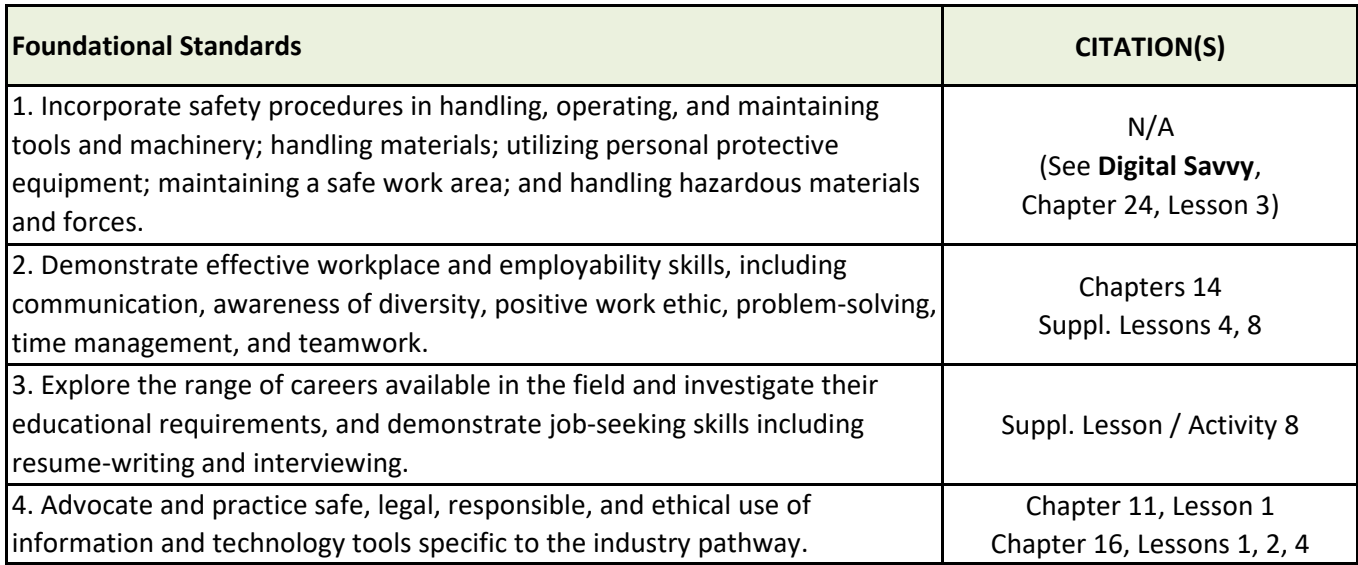

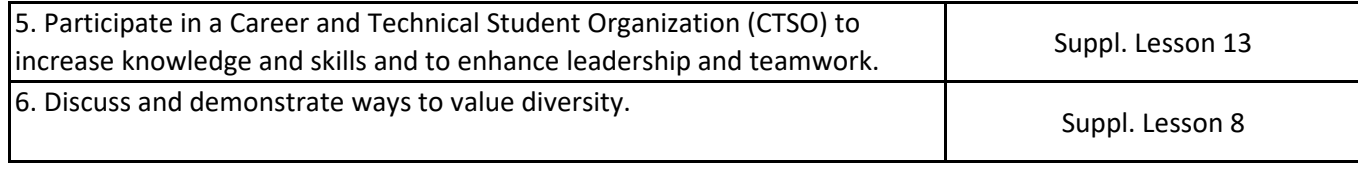

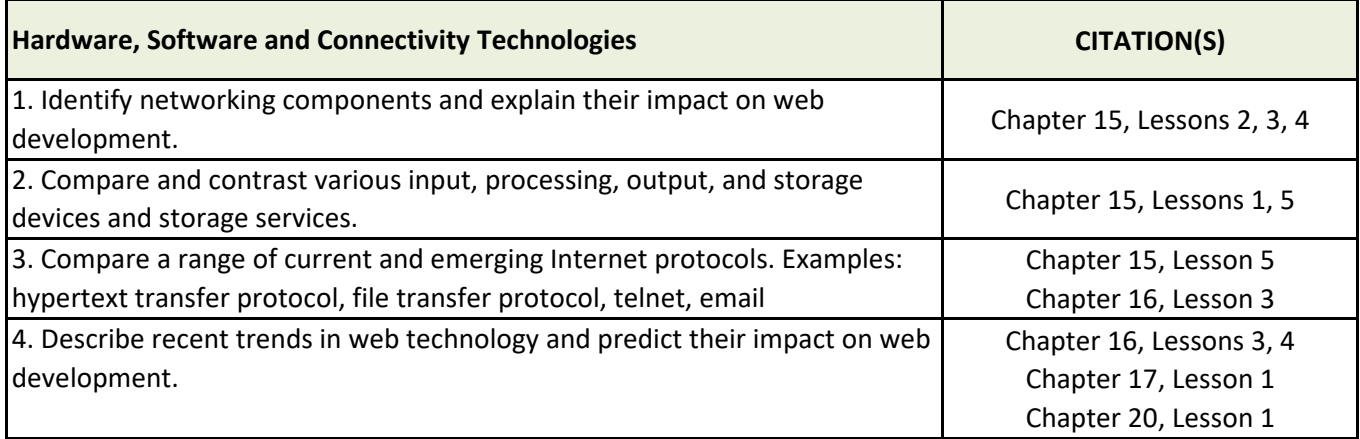

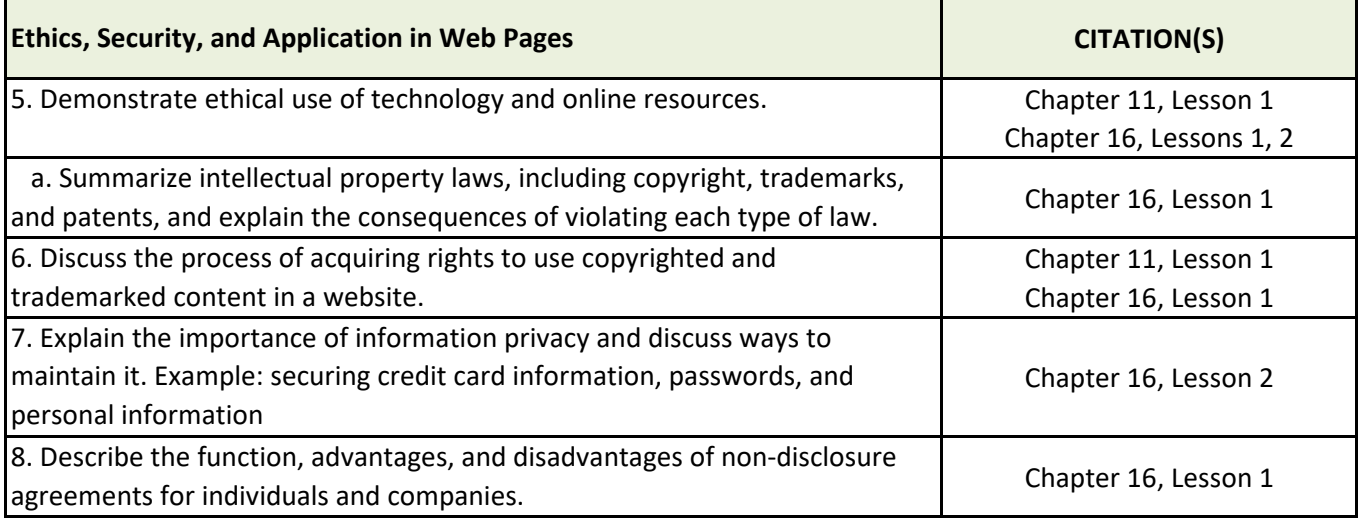

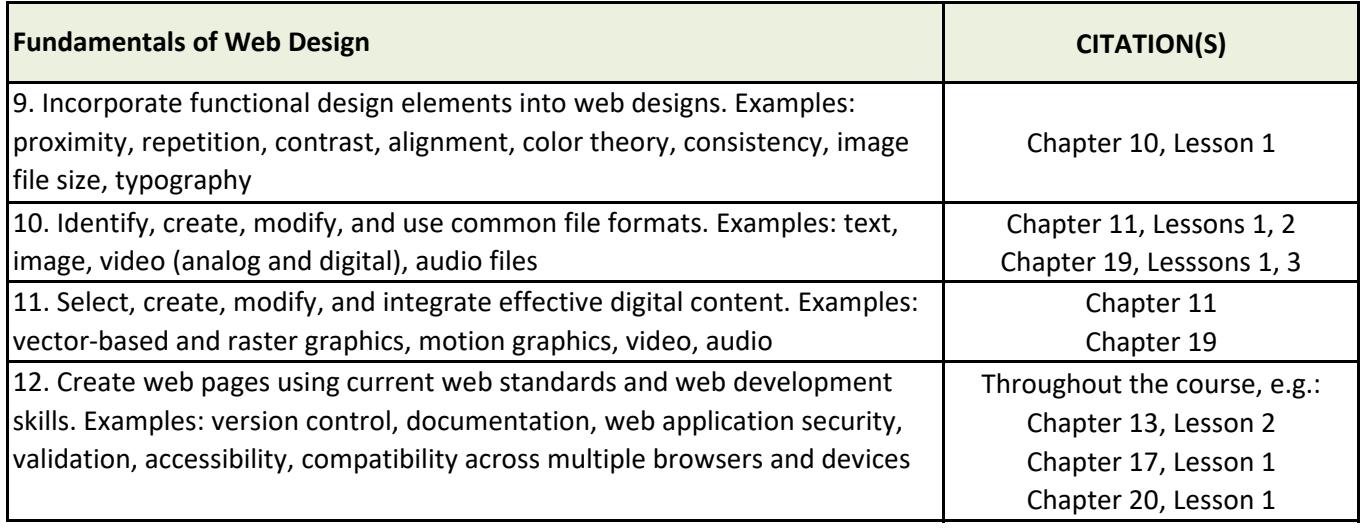

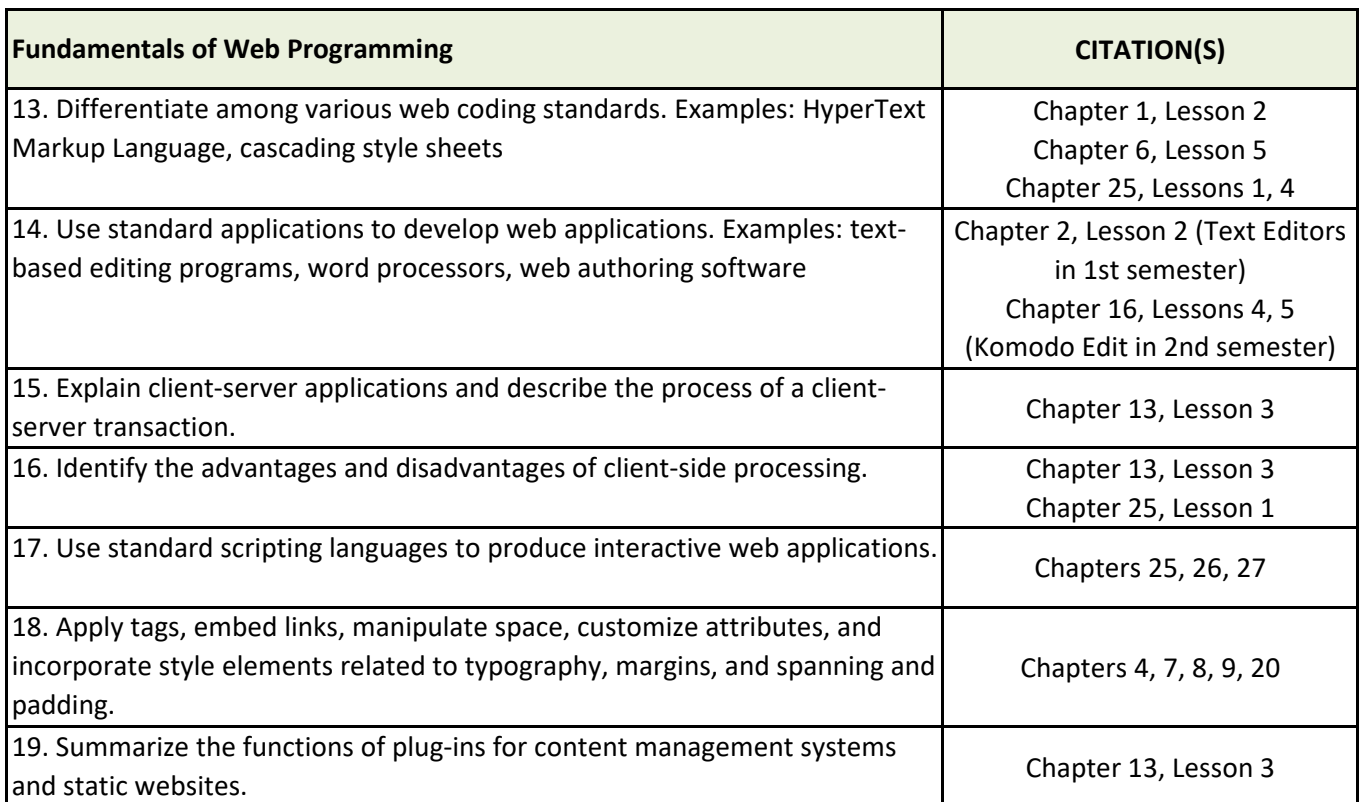

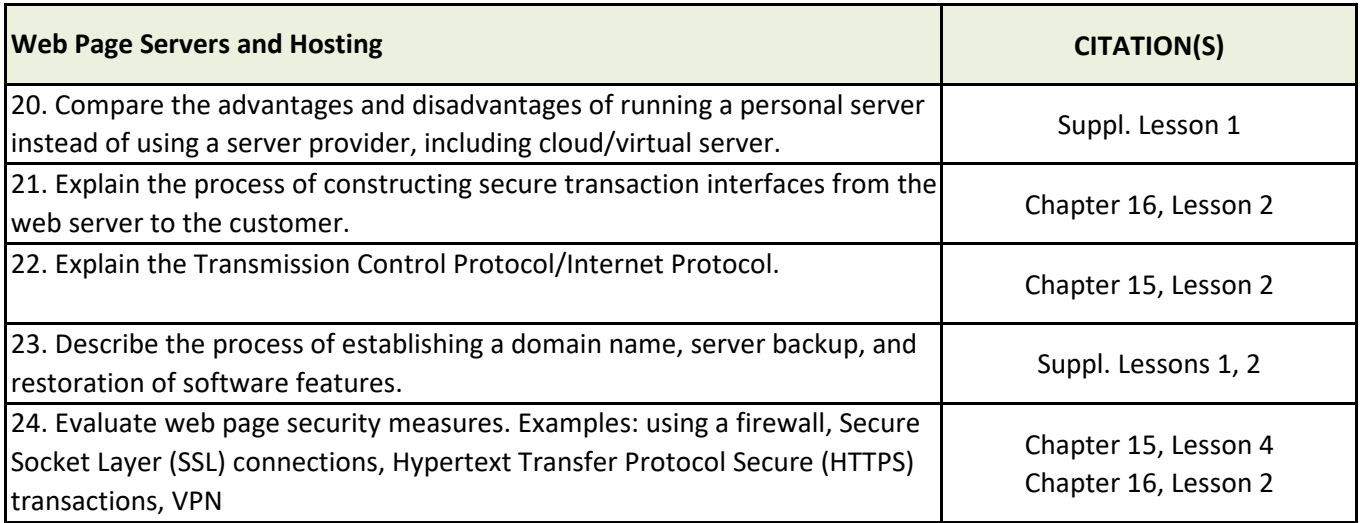

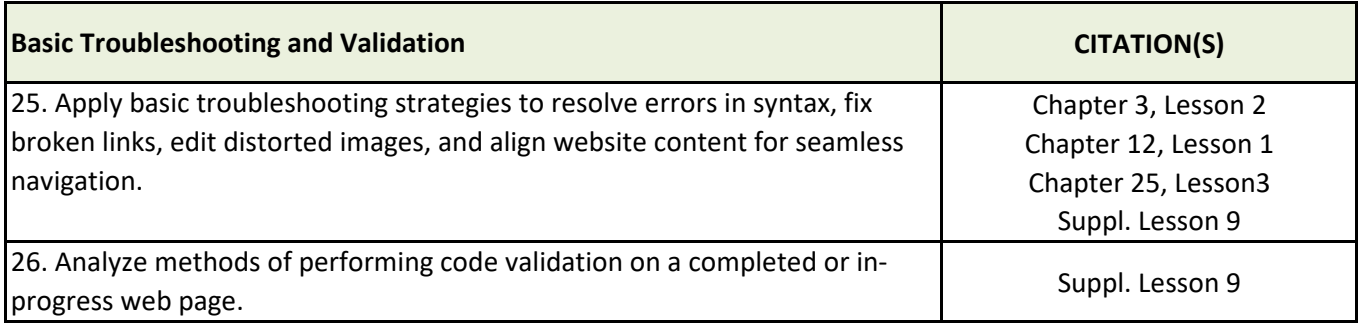

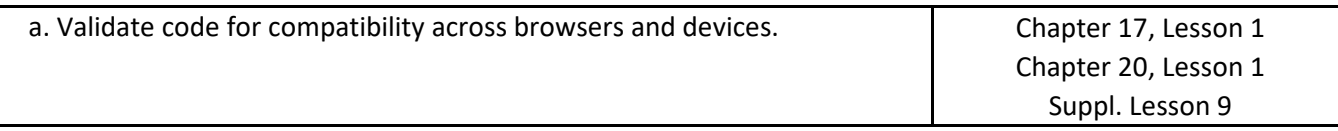

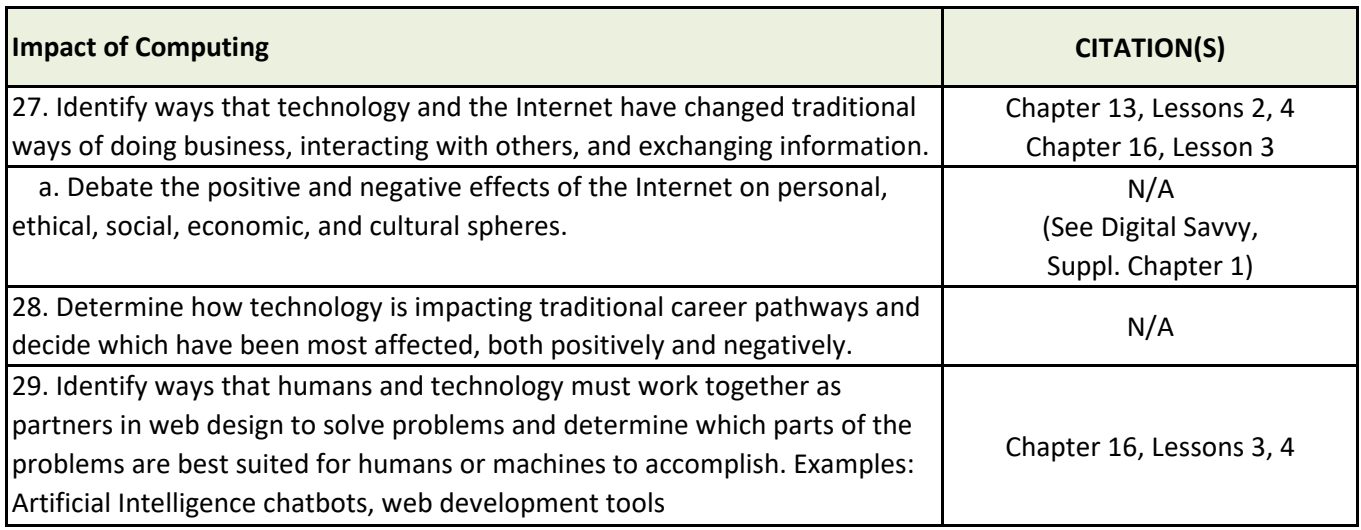

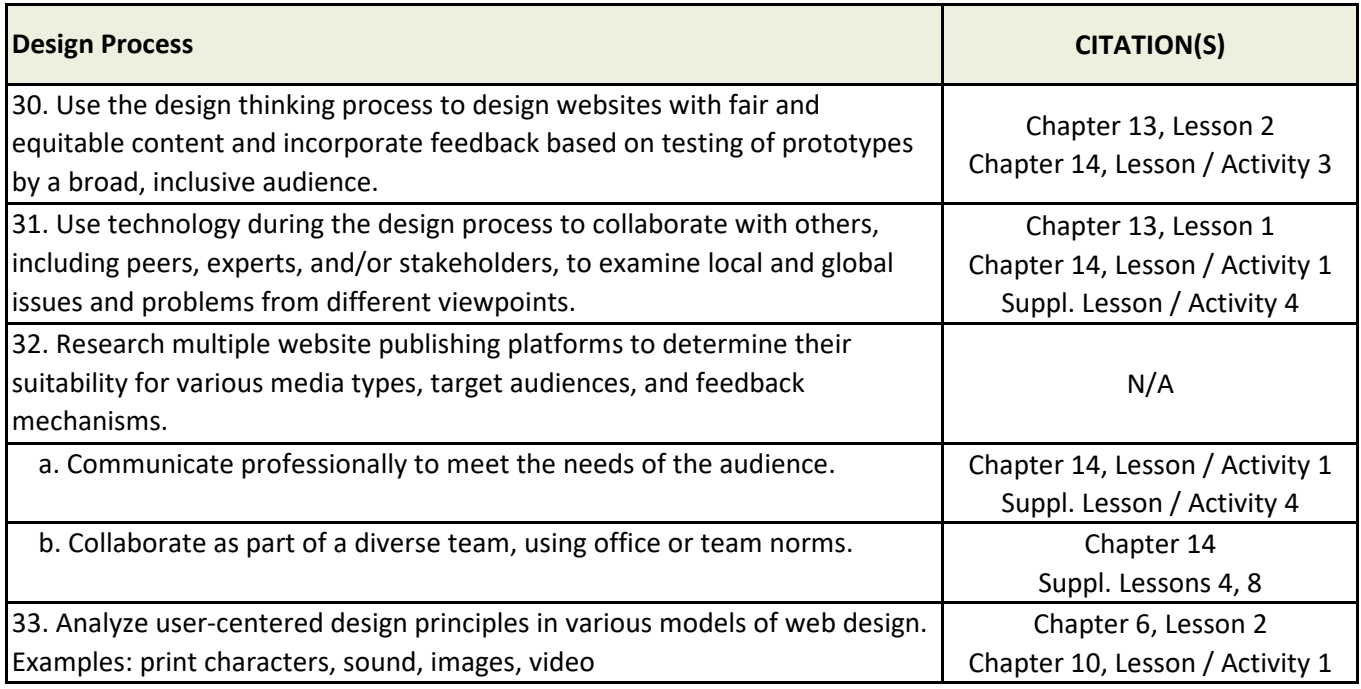

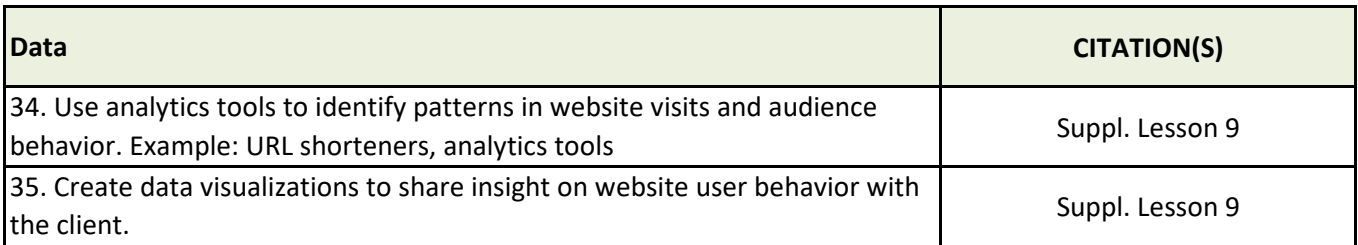